## SAP ABAP table SRM\_PROP\_VISU\_CU {Obsolete!}

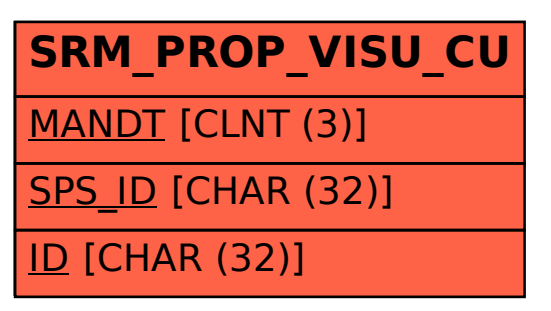